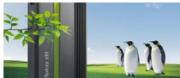

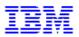

## Linux on System z Live Virtual Class Wednesday August 25, 2010

## Linux on System z SLES11 SP1 Performance Report

Please join us for this complimentary webcast!

Broadcast date: Wednesday August 25, 2010 at 9:00 AM EDT or 2:00 PM EDT

Webcast: Linux on System z SLES11 SP1 Performance Report

Speaker: Christian Ehrhardt, IBM Boeblingen Programming Laboratory

Abstract: This technical webcast covers the overall status of SLES11-SP1 from a performance point of view with a slight focus on System z. Comparisons are made with SLES11 and SLES10-SP3 leading to a general summary and recommendations. We'll start out with a brief overview then deep dive into the analysis of different workload patterns. We'll provide background about major improvements and known scenarios to keep an eye on including some detection and workaround hints and tips.

Date: August 25, 2010

## Time: 9:00 am EDT / 8:00 am CDT / 13:00:00 UTC

URL: To register for this event, please go the following link: <u>http://ibmstg.na3.acrobat.com/syszsles11sp1/event/registration.html</u>

OR

Date: August 25, 2010

Time: 2:00 pm EDT / 1:00 pm CDT / 18:00:00 UTC

URL: To register for this event, please go the following link: http://ibmstg.na3.acrobat.com/syszsles11sp1report/event/registration.html

TimeZone: Use the World Clock to translate the time for this meeting to your local time! http://www.timeanddate.com/worldclock/converter.html

Developed for: Linux on System z Customers, IBM Business Partners, IBMers Technical level: Intermediate Duration: 75 minutes

\*\*Attention: If you currently have an Adobe userid and password, please use it when you are registering for this webcast. If this is your first Adobe event, you will create an Adobe userid and password. Please remember your userid and password to attend upcoming Adobe events. You need to register for EACH event, but only need to create an ID and password once.\*\*

**Confirmation:** After completing your registration for this webcast, you will receive an invitation that includes the specific URL to attend the webcast. You will need to use your Adobe userid and password to access the live session. This webcast will be using VOIP only for the audio. There will not be any phone numbers available to dial in and listen.

Test Adobe Connection: Please test your connection to ensure you are ready to attend this event by clicking on this URL: https://admin.adobe.acrobat.com/common/help/en/support/meeting\_test.htm

Connectivity Problems to live webcast contact: Adobe Connect Helpdesk - 1-877-239-6378 OR 1-719-944-1681.

Adobe Connect Pro requires a web browser and the Adobe Flash® Player runtime software. As a participant, you can run on Windows, Linux, or Mac. The test URL above includes the download of an "Adobe Connect Add-in" because it makes the participant experience better; however it is only actually required if you are a Speaker/Presenter.

**Replay:** This session will be recorded and a replay link will be available by August 31, 2010 at <a href="http://www.vm.ibm.com/education/lvc">http://www.vm.ibm.com/education/lvc</a>. Handout: The handout will be available to download during the webcast. The PDF will be posted on the z/VM LVC website listed above.

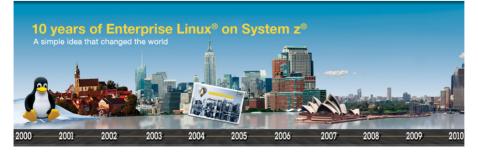

Copyright IBM Corporation 2010. All Rights Reserved. IBM, the IBM logo, System z, and z/VM are trademarks of International Business Machines Corporation in the United States, other countries or both. Other company product and service names may be trademarks of others. References in this publication to IBM products or services do not imply that IBM internds to make them available in all countries in which IBM operates. Adobe, the Adobe logo, Acrobat and Acrobat Connect are either registered trademarks or trademarks or Adobe Systems Incorporated in th United States and/or other countries.